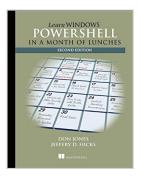

### Learn Windows PowerShell in a Month of Lunches

By Don Jones, Jeffery Hicks

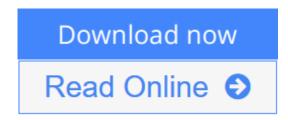

**Learn Windows PowerShell in a Month of Lunches** By Don Jones, Jeffery Hicks

#### **Summary**

Learn Windows PowerShell in a Month of Lunches, Second Edition is an innovative tutorial designed for administrators. Just set aside one hour a day—lunchtime would be perfect—for a month, and you'll be automating Windows tasks faster than you ever thought possible. You'll start with the basics—what is PowerShell and what can you do with it. Then, you'll move systematically through the techniques and features you'll use to make your job easier and your day shorter.

Purchase of the print book comes with an offer of a free PDF, ePub, and Kindle eBook from Manning. Also available is all code from the book.

#### **About the Technology**

PowerShell is both a language and an administrative shell with which you can control and automate nearly every aspect of Windows. It accepts and executes commands immediately, and you can write scripts to manage most Windows servers like Exchange, IIS, and SharePoint.

#### **About the Book**

This book is a tutorial designed for busy administrators. Just set aside one hour a day for a month and you'll learn all the practical techniques you need to make your job easier and your day shorter. This totally revised book covers new PowerShell features that run on Windows 7, Windows Server 2008 R2, and later. This edition is appropriate for PowerShell version 3 and later.

Experience with Windows administration is helpful. No programming experience is assumed.

#### What's Inside

- Learn PowerShell from the beginning—no experience required!
- Covers PowerShell 3 and later running on Windows 7, Windows Server 2008R2, and later
- Each lesson should take you one hour or less

#### **About the Authors**

Powershell MVPs **Don Jones** and **Jeffery Hicks** bring years as successful trainers to this concise, easy-to-follow book. Don blogs at PowerShell.com and you can find Jeff at jdhitsolutions.com/blog.

#### **Table of Contents**

- 1. Before you begin
- 2. Meet PowerShell
- 3. Using the help system
- 4. Running commands
- 5. Working with providers
- 6. The pipeline: connecting commands
- 7. Adding commands
- 8. Objects: data by another name
- 9. The pipeline, deeper
- 10. Formatting—and why it's done on the right
- 11. Filtering and comparisons
- 12. A practical interlude
- 13. Remote control: one to one, and one to many
- 14. Using Windows Management Instrumentation
- 15. Multitasking with background jobs
- 16. Working with many objects, one at a time
- 17. Security alert!
- 18. Variables: a place to store your stuff
- 19. Input and output
- 20. Sessions: remote control with less work
- 21. You call this scripting?
- 22. Improving your parameterized script
- 23. Advanced remoting configuration
- 24. Using regular expressions to parse text files
- 25. Additional random tips, tricks, and techniques
- 26. Using someone else's script
- 27. Never the end
- 28. PowerShell cheat sheet

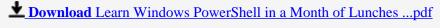

### **Learn Windows PowerShell in a Month of Lunches**

By Don Jones, Jeffery Hicks

Learn Windows PowerShell in a Month of Lunches By Don Jones, Jeffery Hicks

#### **Summary**

Learn Windows PowerShell in a Month of Lunches, Second Edition is an innovative tutorial designed for administrators. Just set aside one hour a day—lunchtime would be perfect—for a month, and you'll be automating Windows tasks faster than you ever thought possible. You'll start with the basics—what is PowerShell and what can you do with it. Then, you'll move systematically through the techniques and features you'll use to make your job easier and your day shorter.

Purchase of the print book comes with an offer of a free PDF, ePub, and Kindle eBook from Manning. Also available is all code from the book.

#### **About the Technology**

PowerShell is both a language and an administrative shell with which you can control and automate nearly every aspect of Windows. It accepts and executes commands immediately, and you can write scripts to manage most Windows servers like Exchange, IIS, and SharePoint.

#### **About the Book**

This book is a tutorial designed for busy administrators. Just set aside one hour a day for a month and you'll learn all the practical techniques you need to make your job easier and your day shorter. This totally revised book covers new PowerShell features that run on Windows 7, Windows Server 2008 R2, and later. This edition is appropriate for PowerShell version 3 and later.

Experience with Windows administration is helpful. No programming experience is assumed.

#### What's Inside

- Learn PowerShell from the beginning—no experience required!
- Covers PowerShell 3 and later running on Windows 7, Windows Server 2008R2, and later
- Each lesson should take you one hour or less

#### **About the Authors**

Powershell MVPs **Don Jones** and **Jeffery Hicks** bring years as successful trainers to this concise, easy-to-follow book. Don blogs at PowerShell.com and you can find Jeff at jdhitsolutions.com/blog.

#### **Table of Contents**

- 1. Before you begin
- 2. Meet PowerShell
- 3. Using the help system

- 4. Running commands
- 5. Working with providers
- 6. The pipeline: connecting commands
- 7. Adding commands
- 8. Objects: data by another name
- 9. The pipeline, deeper
- 10. Formatting—and why it's done on the right
- 11. Filtering and comparisons
- 12. A practical interlude
- 13. Remote control: one to one, and one to many
- 14. Using Windows Management Instrumentation
- 15. Multitasking with background jobs
- 16. Working with many objects, one at a time
- 17. Security alert!
- 18. Variables: a place to store your stuff
- 19. Input and output
- 20. Sessions: remote control with less work
- 21. You call this scripting?
- 22. Improving your parameterized script
- 23. Advanced remoting configuration
- 24. Using regular expressions to parse text files
- 25. Additional random tips, tricks, and techniques
- 26. Using someone else's script
- 27. Never the end
- 28. PowerShell cheat sheet

#### Learn Windows PowerShell in a Month of Lunches By Don Jones, Jeffery Hicks Bibliography

Sales Rank: #175687 in Books
Published on: 2012-11-25
Original language: English

• Number of items: 1

• Dimensions: 9.25" h x .78" w x 7.38" l, 1.36 pounds

• Binding: Paperback

• 368 pages

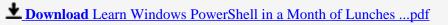

Read Online Learn Windows PowerShell in a Month of Lunches ...pdf

## Download and Read Free Online Learn Windows PowerShell in a Month of Lunches By Don Jones, Jeffery Hicks

#### **Editorial Review**

About the Author

**Don Jones** is a PowerShell MVP, speaker, and trainer. He developed the Microsoft PowerShell courseware and has taught PowerShell to more than 20,000 IT pros. Don writes the PowerShell column for TechNet Magazine and blogs about PowerShell at PowerShell.com. Ask Don your PowerShell questions at http://bit.ly/AskDon.

**Jeffery Hicks** is a PowerShell MVP with 20 years of IT experience. Jeff works today as an independent consultant, trainer, and author. He has taught PowerShell to IT Pros all over the world. He writes the popular Prof. PowerShell column for MCPMag.com and is a weekly contributor to the Petri IT Knowledgebase. Jeff blogs frequently on PowerShell related topics at http://jdhitsolutions.com/blog.

#### **Users Review**

#### From reader reviews:

#### **Kimberly Gonzalez:**

Learn Windows PowerShell in a Month of Lunches can be one of your beginning books that are good idea. We all recommend that straight away because this book has good vocabulary that will increase your knowledge in vocab, easy to understand, bit entertaining but still delivering the information. The writer giving his/her effort to put every word into pleasure arrangement in writing Learn Windows PowerShell in a Month of Lunches yet doesn't forget the main position, giving the reader the hottest as well as based confirm resource data that maybe you can be one of it. This great information can easily drawn you into completely new stage of crucial contemplating.

#### Jodi Dauphin:

Don't be worry for anyone who is afraid that this book may filled the space in your house, you may have it in e-book method, more simple and reachable. This kind of Learn Windows PowerShell in a Month of Lunches can give you a lot of good friends because by you investigating this one book you have matter that they don't and make anyone more like an interesting person. This book can be one of a step for you to get success. This e-book offer you information that probably your friend doesn't learn, by knowing more than various other make you to be great people. So , why hesitate? Let's have Learn Windows PowerShell in a Month of Lunches.

#### **Lane James:**

Do you like reading a publication? Confuse to looking for your favorite book? Or your book ended up being

rare? Why so many problem for the book? But almost any people feel that they enjoy intended for reading. Some people likes reading, not only science book and also novel and Learn Windows PowerShell in a Month of Lunches or others sources were given know-how for you. After you know how the great a book, you feel would like to read more and more. Science publication was created for teacher or perhaps students especially. Those books are helping them to bring their knowledge. In other case, beside science reserve, any other book likes Learn Windows PowerShell in a Month of Lunches to make your spare time a lot more colorful. Many types of book like this.

#### **Chris Walker:**

Reading a e-book make you to get more knowledge from this. You can take knowledge and information coming from a book. Book is created or printed or created from each source that will filled update of news. On this modern era like now, many ways to get information are available for anyone. From media social similar to newspaper, magazines, science e-book, encyclopedia, reference book, new and comic. You can add your understanding by that book. Do you want to spend your spare time to spread out your book? Or just looking for the Learn Windows PowerShell in a Month of Lunches when you essential it?

Download and Read Online Learn Windows PowerShell in a Month of Lunches By Don Jones, Jeffery Hicks #W7K14GXO5I9

## Read Learn Windows PowerShell in a Month of Lunches By Don Jones, Jeffery Hicks for online ebook

Learn Windows PowerShell in a Month of Lunches By Don Jones, Jeffery Hicks Free PDF d0wnl0ad, audio books, books to read, good books to read, cheap books, good books, online books, books online, book reviews epub, read books online, books to read online, online library, greatbooks to read, PDF best books to read, top books to read Learn Windows PowerShell in a Month of Lunches By Don Jones, Jeffery Hicks books to read online.

# Online Learn Windows PowerShell in a Month of Lunches By Don Jones, Jeffery Hicks ebook PDF download

Learn Windows PowerShell in a Month of Lunches By Don Jones, Jeffery Hicks Doc

Learn Windows PowerShell in a Month of Lunches By Don Jones, Jeffery Hicks Mobipocket

Learn Windows PowerShell in a Month of Lunches By Don Jones, Jeffery Hicks EPub